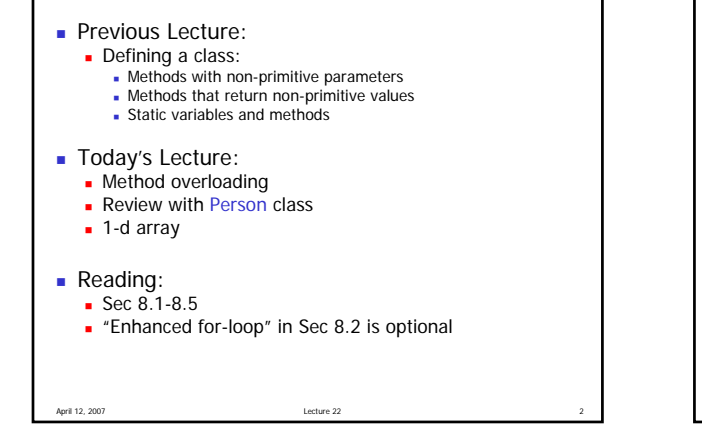

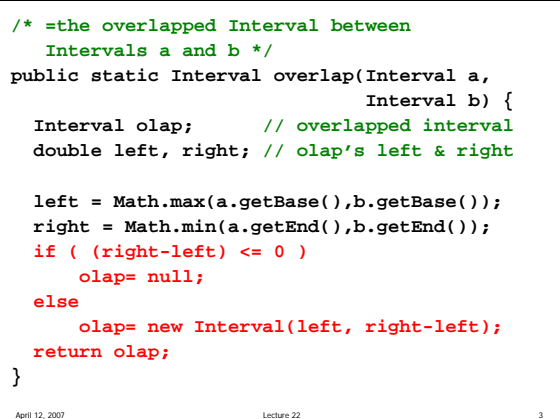

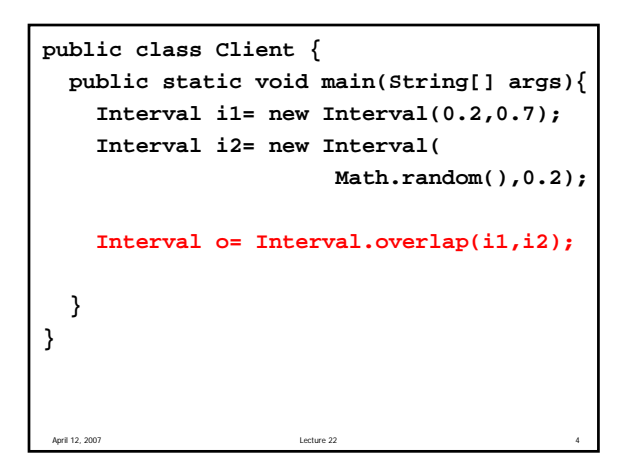

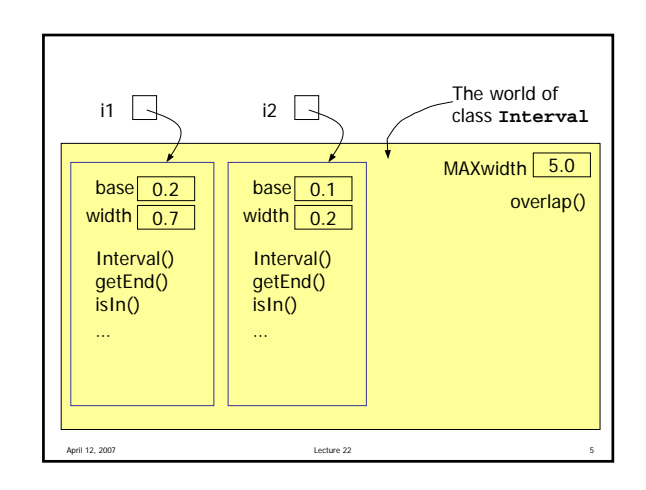

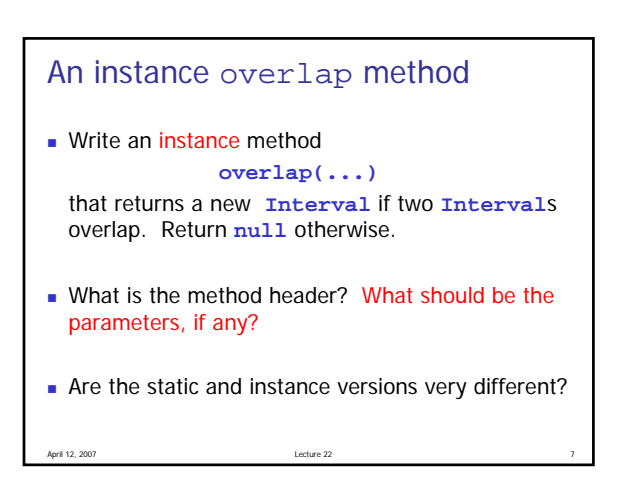

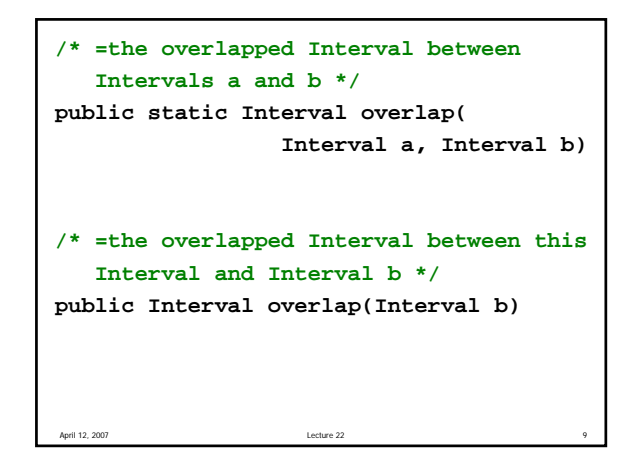

## Method overloading

- Different methods can have the same name
- A method has a *signature*: method name and the parameter types (including the order)
- In a class, all methods must have different signatures
- $\blacksquare$  The return type is not part of the signature

April 12, 2007 Lecture 22 12

E.g., the **abs** method in the **Math** class

```
class Interval {
 private double base; // low end
 private double width; // interval width
 public static final double maxWidth=5;
  public Interval(double b, double w) {
    setBase(b);
    setWidth(w);
 }
 public Interval() {}
  /* An Interval with base b and maxWdith */
 public Interval(double b) {
    setBase(b);
    setWidth(maxWidth);
  }
  // other methods below
                          this(b,maxWidth)
```
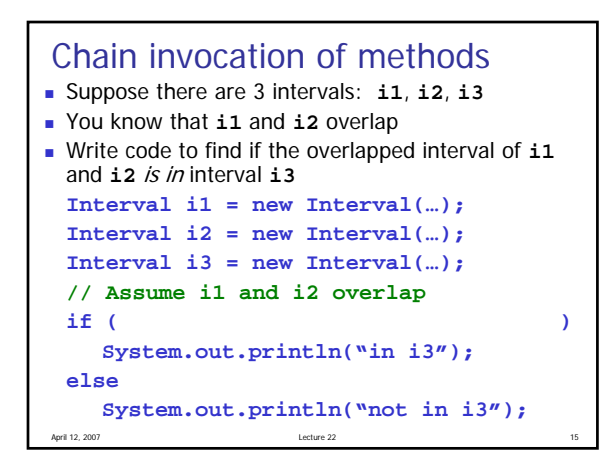

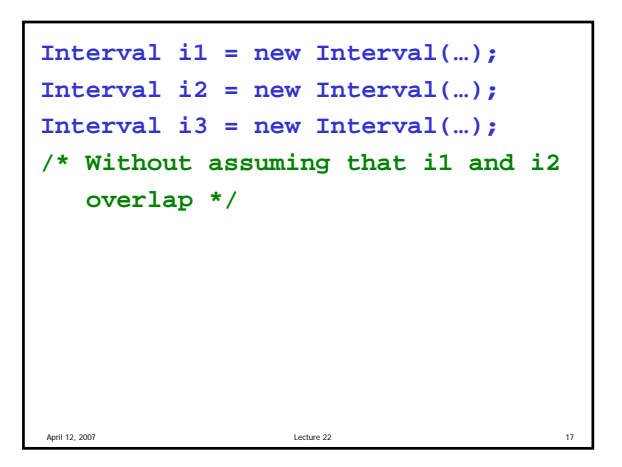

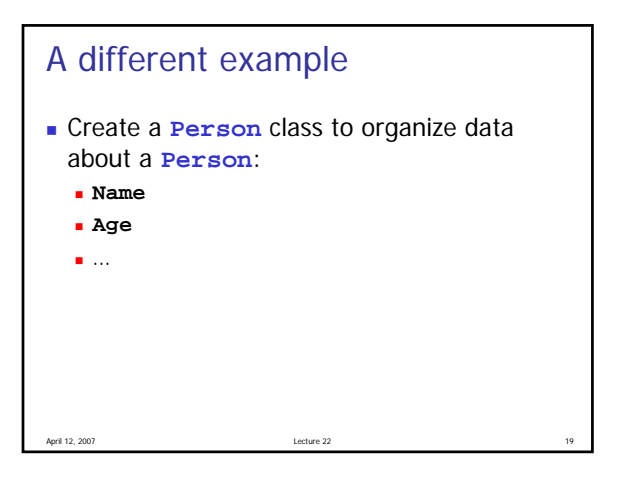

```
public class Person {
 private String name;
 private int age;
 public static final int LEGALage=18;
  /** Constructor */
 public Person(String name, int age)
 { this.name= name; this.age= age; }
  /** =This Person is an adult */
 public boolean isAdult()
 { return age >= LEGALage; }
  /** =String description of this Person */
 public String toString()
  { return name + " is " + age; }
 } // class Person
```
## Modify **Person** class

April 12, 2007 Lecture 22

- **Modify Person class to store data about a Person**'s best friend: add another instance variable **friend**
- What should be the type of the field **friend**?
- **Add two more methods to the class** definition: **makeFrend**, **beFriendOf**

```
April 12, 2007 23
/** Make a friend with Person p */
public void makeFriend(Person p) {
}
/** Become a friend of Person p */
public void beFriendOf(Person p) {
}
```
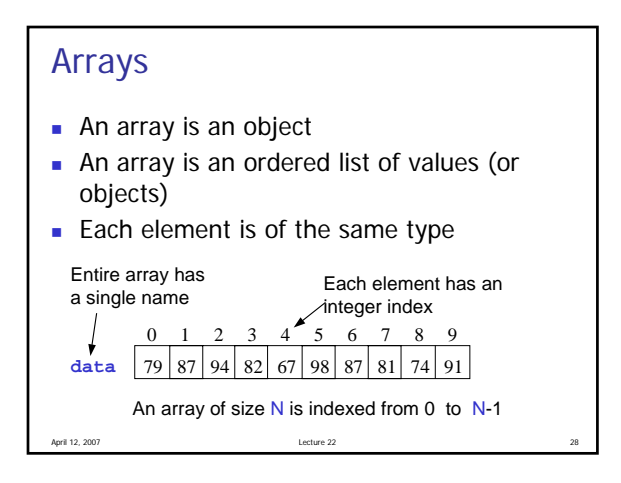

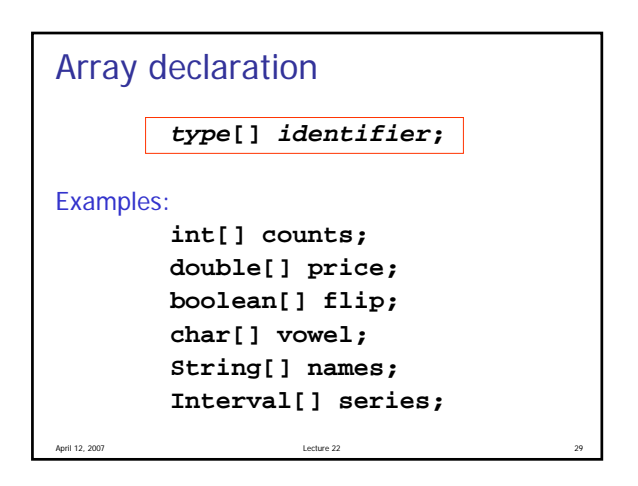

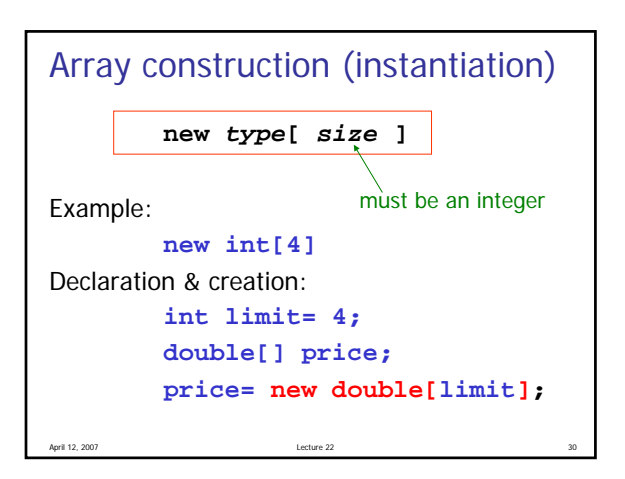

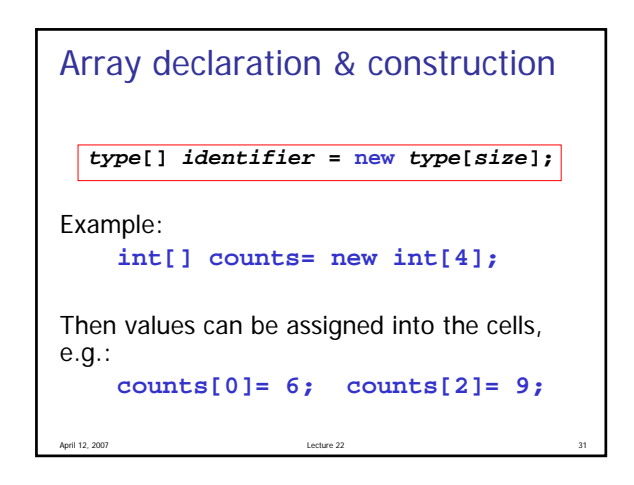

## April 12, 2007 32 Array length and default values Once created, an array has a fixed length, held in the array's constant called length: **int[] counts= new int[4]; System.out.println(counts.length); // will print 4 System.out.println(counts[2]); // Array components have default // values. Above statement will // print 0**

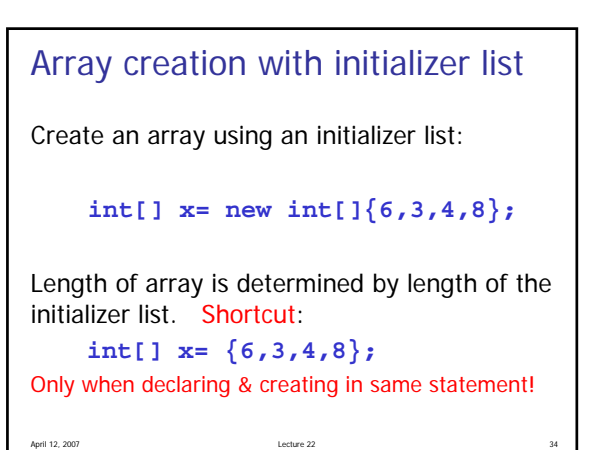

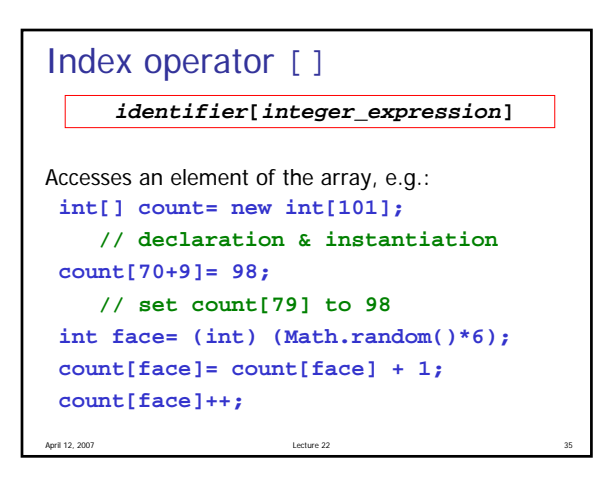

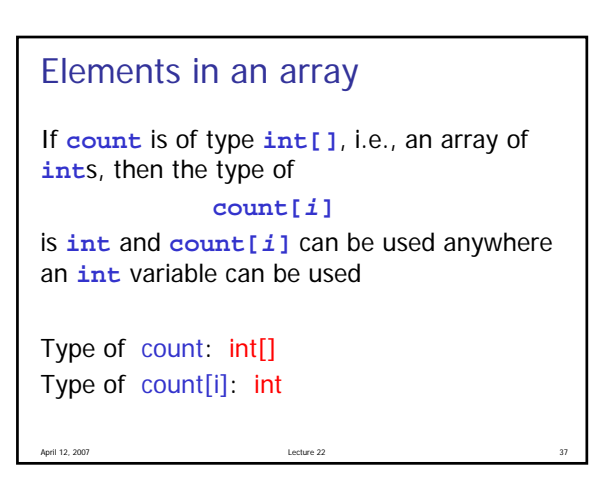

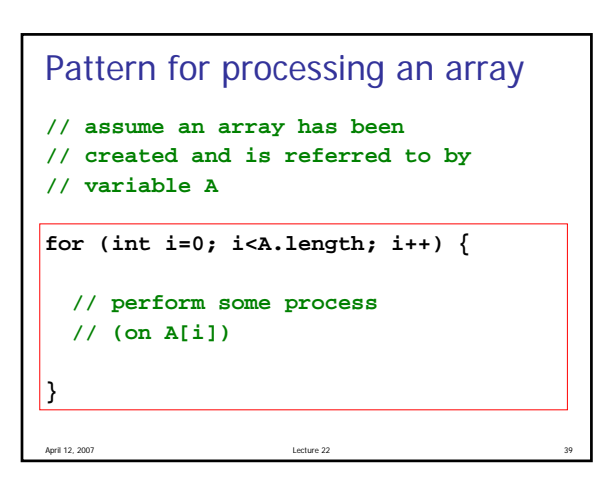

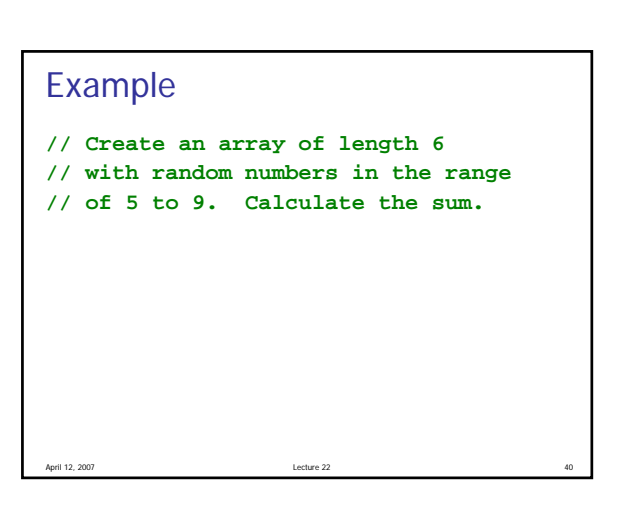